## **JP** 2/25/2009 **Exceptions Log**

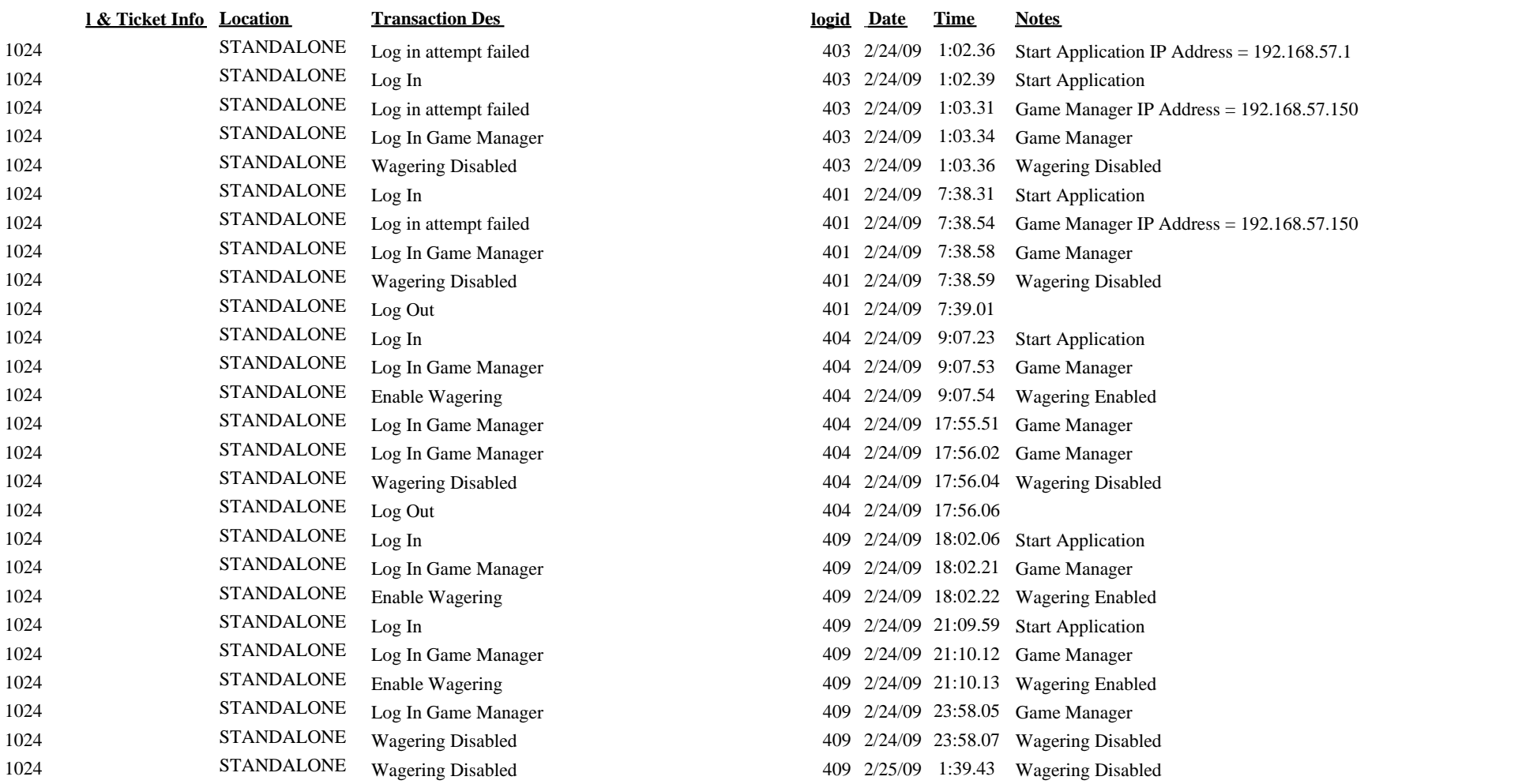

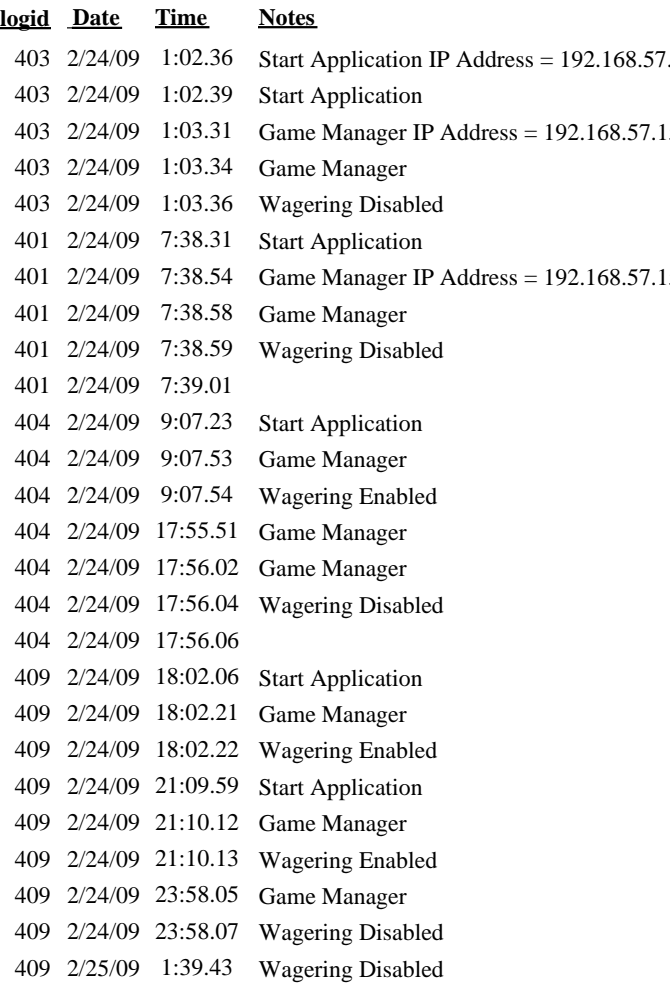